# Gradientenabhängige Transferfunktionen für die medizinische Volumenvisualisierung

Diana Stölzel<sup>1</sup>, Bernhard Preim<sup>2</sup>, Volker Dicken<sup>1</sup>

 $1$ Mevis gGmbH - Centrum für Medizinische Diagnosesysteme und Visualisierung an der Universität Bremen, Universitätsallee 29, 28359 Bremen  ${}^{2}$ Institut für Simulation und Grafik, Otto-von-Guericke Universität Magdeburg, Universitätsplatz 2, 39106 Magdeburg Email: d.stoelzel@gmx.de

Zusammenfassung. Beim direkten Volumenrendering (VR) werden Visualisierungsparameter mit Hilfe von Transferfunktionen (TF) definiert. In diesem Beitrag wird eine Definition gradientenabhängiger TFs basierend auf einem 2D-Histogramm (Repräsentation von Intensitätswerten und Gradienten) vorgestellt, wobei an die erkennbaren Strukturen im Histogramm angepasste 2D-TFs zum Einsatz kommen.

## 1 Problemstellung

Tomographische Verfahren der medizinischen Bildgebung wie die Computertomographie (CT) und die Magnetresonanztomographie (MRT) liefern skalare 3D-Datensätze. Aufgrund der technischen Weiterentwicklung ist es möglich, genauere und detailliertere Daten zu gewinnen, jedoch ist dies auch mit einem Wachsen der Datenmengen, mit denen Arzte konfrontiert werden, verbunden. Das direkte ¨ VR ist gut geeignet, um anatomische Strukturen im Uberblick darzustellen. Da- ¨ bei ist es möglich, den kompletten 3D-Datensatz zu visualisieren, was eine gute räumliche Orientierung erlaubt. Mit Hilfe einer geeigneten TF werden unbedeutende Bereiche transparent und die anatomisch wichtigen Strukturen ähnlicher Intensität opak dargestellt. 1D-TFs sind oft nicht ausreichend, um Strukturen zu diskriminieren. Daher werden neuere Verfahren gesucht, die andere Informationen, wie z.B. die Gradientenstärke in die TF-Definition integrieren. Die Definition mehrdimensionaler TFs ist oft mit hohem Interaktionsaufwand verbunden und erfordert fachspezifisches Vorwissen. Von besonderem Interesse sind kantendetektierende 2D-TFs, die dem Benutzer eine einfache Bedienung ermöglichen. Mit wenigen Bedienhandlungen soll eine TF generiert werden und der Benutzer erste Ergebnisse sehen können.

### 2 Stand der Forschung

TFs fur die medizinische Volumenvisualisierung konzentrieren sich im Wesent- ¨ lichen auf die Definition von 1D-TFs. So wurde von He et al. [1] eine bildbasierte Methode vorgestellt, in der die TFs mittels stochastischer Suche erzeugt werden. Von Castro et al. [2] wurde ein interaktives Verfahren vorgestellt, in dem sich eine TF aus mehreren gewichteten stückweise linearen Komponentenfunktionen zusammensetzt. Wenige Arbeiten behandeln mehrdimensionale TFs. Kindlmann et al. beschäftigen sich mit dreidimensionalen kantendetektierenden TFs [3]. Dafur wird ein 3D-Histogramm erzeugt, welches die Verteilungen der ¨ Intensitätswerte, der Gradientenstärke und der 2. Ableitung in Gradientenrichtung charakterisiert. Auf Basis des Histogrammvolumens werden TFs definiert. Die von Kindlmann untersuchten Datensätze entsprechen nicht den medizinischen Alltagsdaten, da die Abtastraten sehr hoch sind und die Daten nur wenig verschiedene Gewebe enthalten. Außerdem liegen in den Datensätzen weiche und klar voneinander abgegrenzte Kanten vor. Daher ist es interessant, zu untersuchen inwieweit kantendetektierende TFs fur das VR medizinischer Alltagsdaten ¨ geeignet sind und welchen Einfluss verschiedene Rekonstruktionskernel, die die Qualität der Kanten beeinflussen, auf die Visualisisierung nehmen.

# 3 Methoden

Basierend auf dem Verfahren von Kindlmann, Auswertungen an einem Histogramm vorzunehmen, wird ein 2D-Histogramm generiert. Das Histogramm wird als ein regelmäßiges Gitter repräsentiert, wobei ein Element dieses Gitters als Bin bezeichnet wird. Auflösungen in der Größenordnung von  $500 \times 500$  Bins haben sich dabei als geeignet erwiesen, da die Berechnung schnell ist und Strukturen bei dieser Auflösung gut erkennbar sind. Das 2D-Histogramm verdeutlicht Zusammenhänge zwischen Intensitätswerten, abgetragen auf der x-Achse, und Gradientenstärken, abgetragen auf der y-Achse. Diese Zusammenhänge spiegeln sich in Bogenstrukturen wieder, die mehr oder weniger klar hervortreten. Das Auftreten dieser Bogenstrukturen lässt sich anhand des Partialvolumeneffektes, der zu einer Glättung der Kanten führt, erklären. Die Bins, die von einer Bogenfläche eingeschlossen werden, repräsentieren eine Grenzfläche zwischen zwei Gewebearten im Datensatz. Diese Bogenflächen bilden die Grundlage für die vorgeschlagene Definition von gradientenabhängigen TFs. Indem der Benutzer mit der Maus einen Extrem- und einen Fußpunkt definiert, können halbelliptische Bogenflächen über dem Histogramm angelegt werden. Anschließend wird in Bezug zum Fuß- und Extrempunkt jeweils eine Breite und eine Höhe definiert. So entstehen parametrisierte halbelliptische Bogenflächen. Der Bogenfläche wird eine Farbe, eine Opazität, ein Farbverlauf und ein Opazitätsverlauf zugeordnet. Die TF setzt sich aus mehreren halbelliptischen Bogenflächen zusammen, wobei die Bins, die von einer Bogenfläche eingeschlossen werden, die Voxel repräsentieren, die eine Kante zwischen zwei Geweben bilden. Überschneiden sich Bogenflächen, so kann in dem Überschneidungsbereich über verschiedene Kriterien (wie beispielsweise starke oder niedrige Opazität) einer der Bögen ausgewählt werden, was jedoch dazu führen kann, dass eines der beiden beteiligten Gewebe falsch visualisiert wird. Dieses Problem kann umgangen werden, indem der Uberschneidungsbereich transparent gesetzt wird. Mit dieser Option konn- ¨

ten gute Visualisierungen erzielt werden. Abbildung 1 verdeutlicht den hier vorgestellten Ansatz an einem Beispiel.

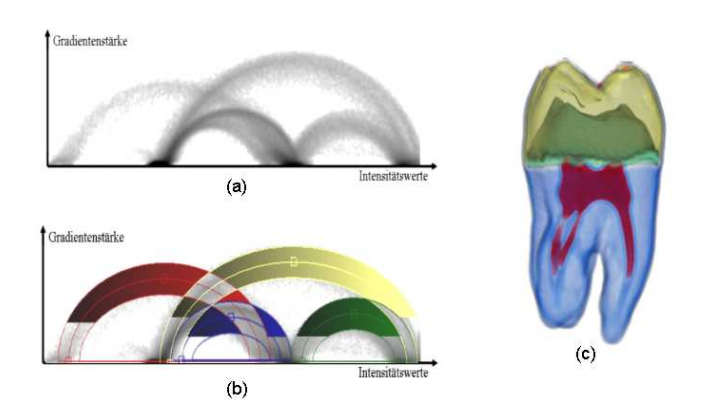

Abb. 1. Gradientenabhängige TFs am Beispiel eines Zahndatensatzes aus dem Projekt The Transfer Function Bake-Off, [4]. (a) 2D-Histogramm (Gradientenstärke/Intensität) des Datensatzes, (b) Definition halbelliptischer Bogenflächen, (c) Volumenvisualisierung

Um die Definition einer geeigneten TF zu unterstützen, kann der Datensatz mit einer Kantendetektionskomponente erkundet werden. In der Schichtdatendarstellung können Voxel entlang einer einzelnen Kante betrachtet und selektiert werden, woraufhin im Histogramm die korrespondierenden Bins markiert werden. Anhand der markierten Bins lässt sich dann eine neue Bogenfläche erzeugen. Abbildung 2 verdeutlicht das Prinzip der Kantendetektionskomponente am Beispiel der Lebergefäßvisualisierung.

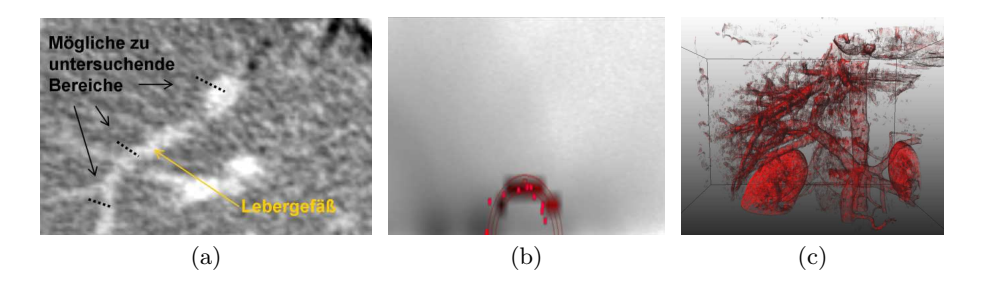

Abb. 2. Visualisierung der Lebergefäße mittels der Kantendetektionskomponente. (a) Lebergefäße im Schichtdatensatz, (b) korrespondierende Bins im 2D-Histogramm und definierte TF, (c) Resultierende Visualisierung der Lebergefäße

#### 4 Ergebnisse

Es wurden fünf CT-Abdomendatensätze mit kontrastierten Lebergefäßen untersucht. Mittels der Kantendetektionskomponente konnten im Histogramm die zu den Lebergefäßen korrespondierenden Bins gefunden und eine TF definiert werden. Die Lebergefäße wurden im VR in Abhängigkeit von den gewählten Einstellungen gut bis sehr gut dargestellt. Es wurde festgestellt, dass es mitunter schwierig ist, die TFs gut einzustellen, da die Bögen, die die Kanten repräsentieren, nicht genau getroffen werden und in den Histogrammen teilweise ein starkes Rauschen auftritt, wobei die Stärke des Rauschens abhängig vom verwendetem Rekonstruktionsfilter in der Bildgebung ist. So tritt in hartrekonstruierten Datensätzen starkes Rauschen auf. Dieses Rauschen spiegelt sich in den Gradienten und auch in den Histogrammen wieder. Dadurch werden die Bögen sehr unscharf und die Lage eines Bogens kann nur schwer abgeschätzt werden. In Abbildung 3 sind zwei Histogramme eines CT-Abdomendatensatzes dargestellt. Die einzelnen Bögen können nur schwer voneinander differenziert werden. Der verwendete Rekonstruktionsfilter nimmt auch Einfluss auf das VR.

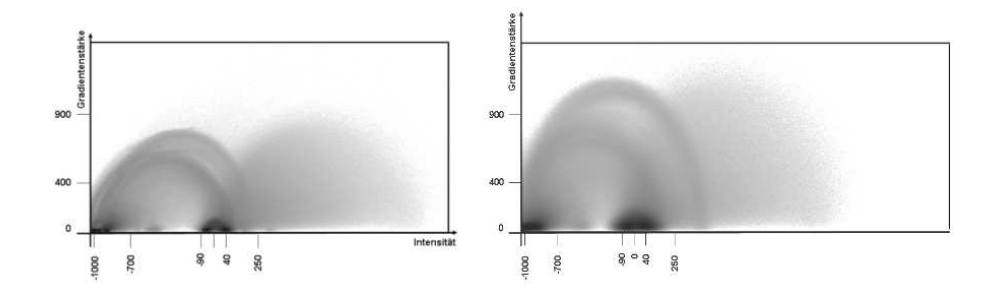

Abb. 3. 2D-Histogramm eines weich-rekonstruierten CT-Abdomendatensatzes, in dem die Bögen gut erkennbar sind (links) und eines hart-rekonstruierten CT-Abdomendatensatzes, in dem viel Rauschen auftritt und die Bogenform kaum erkennbar ist (rechts).

Werden beispielsweise weich-rekonstruierte Lungendatensätze betrachtet, gehen feine Strukturen (kleine Verästelungen der Bronchien) verloren, andererseits sind Visualisierungen hart-rekonstruierter Daten stark verrauscht. Visualisierungen der Lungenblutgefäße führten zu guten Ergebnissen, dabei ist jedoch zu beachten, dass möglichst weich-rekonstruierte Daten vorliegen. An drei Datensätzen mit jeweils verschiedenen Rekonstruktionskerneln wurde dieser Zusammenhang untersucht. Es wurde festgestellt, dass das Rauschen mittels eines Medianfilters kompensiert werden kann. Durch eine anschließende Gaußfilterung werden die Kanten im Datensatz geglättet, was zu einer guten Visualisierung führt. Nachteilig hierbei ist, dass durch die Filterungen wiederum die feinen Strukturen unterdrückt werden, siehe Abbildung 4.

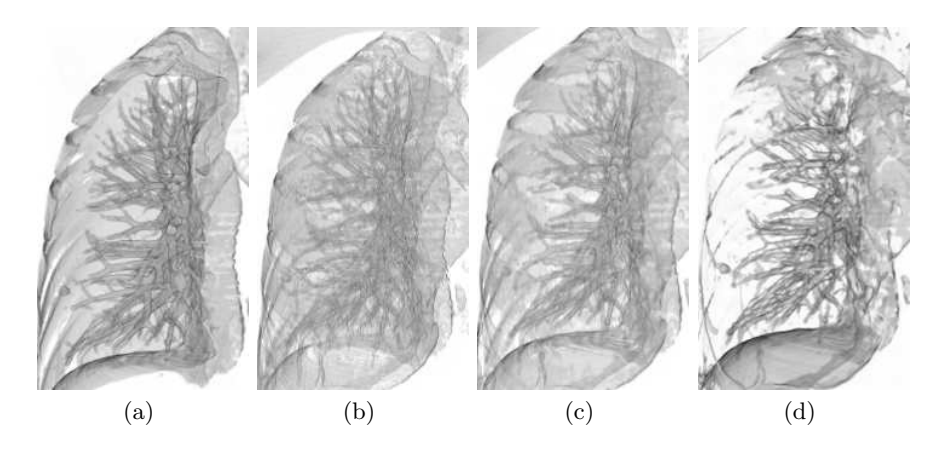

Abb. 4. Verbesserung der Visualisierung von hart-rekonstruierten CT-Datensätzen durch Vorverarbeitung der Daten am Beispiel Lunge. (a) weich-rekonstruiert, (b) hartrekonstruiert, (c) hart-rekonstruiert und median-gefiltert, (d) hart-rekonstruiert und median- und gaussgefiltert

# 5 Diskussion

Für die Visualisierung von CT-Datensätzen stellten sich gradientenbasierte 2D-TFs als geeignet heraus. Knochen, die Gefäße der Lunge und Luft-Haut-Übergänge können gut dargestellt werden. Die Visualisierung der Organe und anderer Weichteile dagegen ist nur mit hohem Interaktionsaufwand bei kontrastierten Datensätzen bzw. gar nicht realisierbar. Um den Entwurf von 2D-TFs zu unterstutzen, wurde eine Kantendetektionskomponente entwickelt, die dazu bei- ¨ trägt, auf intuitive Weise die Bögen in den Histogrammen zu finden. Die Definition von gradientenabhängigen TFs wird dadurch stark vereinfacht. Dadurch können Bögen im Histogramm gefunden werden, die schlecht oder gar nicht erkennbar sind. Mithilfe dieses Tools konnten u.a. die korrespondierenden Bins der Lebergefäße gefunden und eine TF erstellt werden. Untersucht wurden auch MRT-Datensätze, jedoch ließen sich aufgrund der aufnahmebedingten Bildinhomogenitäten keine geeigneten TFs definieren.

#### Literaturverzeichnis

- 1. He, T., Hong, L., Kaufman, A., et al: Generation of transfer functions with stochastic search techniques. IEEE Visualization (1996) 227–234
- 2. Castro, S., König, A., Löffelmann, H., et al: Transfer function specification for the visualization of medical data. Vienne University of Technology (1998)
- 3. Kindlmann, G.: Semiautomatic generation of transfer functions for direct volume rendering. Master Thesis, Cornell University (1999)
- 4. Pfister, H., Lorensen, B., Bajaj, C.: The transfer function bake-off. IEEE Computer Graphics and Applications 21 (2001) 16–22